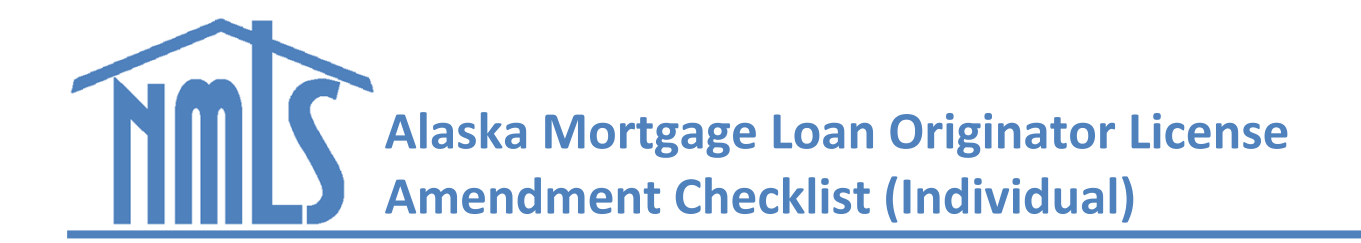

**CHECKLIST SECTIONS** [General Information](#page-0-0) [Amendments](#page-0-1)

## <span id="page-0-0"></span>**GENERAL INFORMAION**

## **Instructions**

There are various times that an Individual (MU4) Form may require an amendment. Fees collected through NMLS are [NOT REFUNDABLE OR TRANSFERABLE](https://www.akleg.gov/basis/statutes.asp#06.60.035)

All amendments must be completed in NMLS.

## **Helpful Resources**

[Individual \(MU4\) Amendments Quick Guide](http://links.nationwidelicensingsystem.org/596) [Individual Disclosure Explanations Quick Guide](http://links.nationwidelicensingsystem.org/602) [Disclosure Explanations - Document Upload Quick Guide](http://links.nationwidelicensingsystem.org/599) [Change of Employer Quick Guide](http://links.nationwidelicensingsystem.org/87-MU2-MU4)

## **Agency Contact Information**

Contact *Alaska Division of Banking & Securities* licensing staff via email at [dbs.licensing@alaska.gov](mailto:dbs.licensing@alaska.gov) or by phone at *(907) 465-2521*

<span id="page-0-1"></span>THE APPLICANT/LICENSEE IS FULLY RESPONSIBLE FOR ALL OF THE REQUIREMENTS OF THE LICENSE FOR WHICH THEY ARE APPLYING. THE AGENCY SPECIFIC REQUIREMENTS CONTAINED HEREIN ARE FOR GUIDANCE ONLY TO FACILITATE APPLICATION THROUGH NMLS. SHOULD YOU HAVE QUESTIONS, PLEASE CONSULT LEGAL COUNSEL.

- [Change of Employment](#page-1-0)
- [Change of Residential Address](#page-1-1)
- [Change of Legal Name](#page-2-0)
- [Change of Disclosure Question\(s\)](#page-2-1)

**Note:** Information uploaded or filed in NMLS will not be viewable to the agency until the filing has been attested to and submitted through NMLS.

<span id="page-1-1"></span><span id="page-1-0"></span>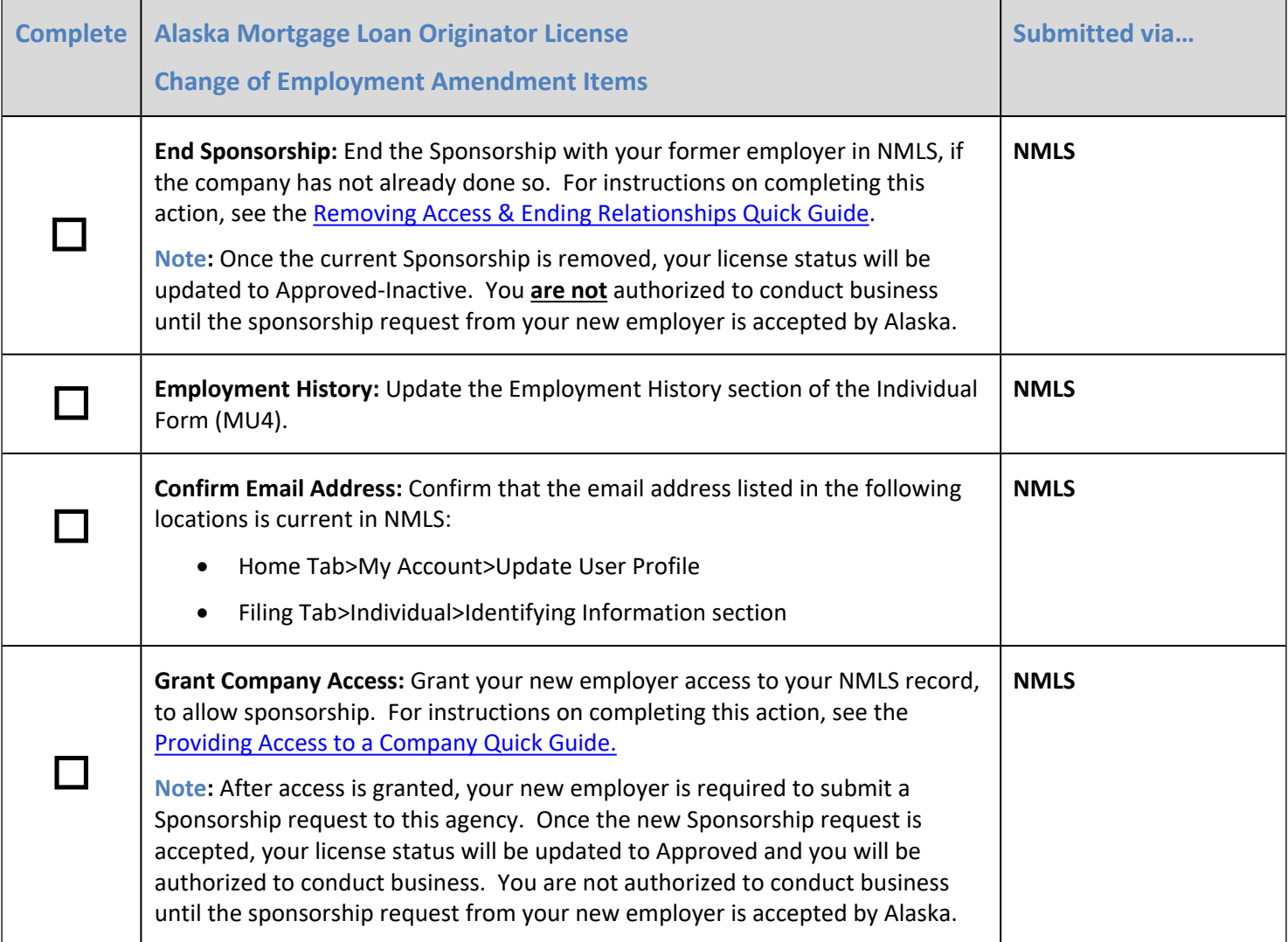

<span id="page-2-1"></span><span id="page-2-0"></span>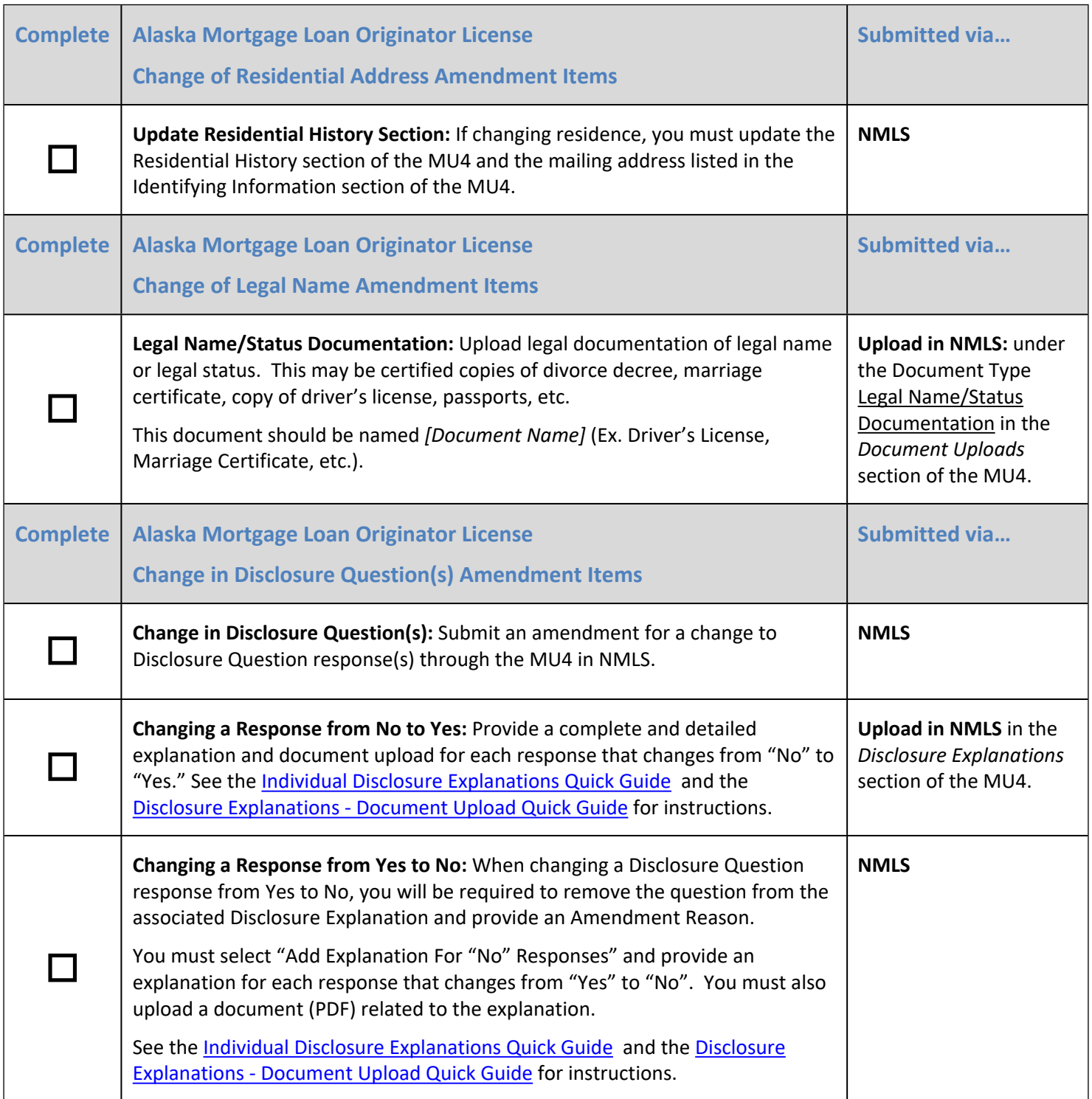